### **Parser: Syntactic Analysis**

Readings: EAC2 Chapter 3

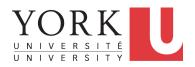

EECS4302 A: Compilers and Interpreters Fall 2022

CHEN-WEI WANG

#### **Parser in Context**

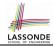

Recall:

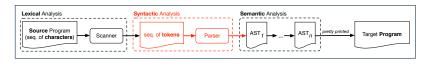

- Treats the input programas as a a sequence of <u>classified</u> tokens/words
- Applies rules parsing token sequences as abstract syntax trees (ASTs)

[ **syntactic** analysis ]

- Upon termination:
  - Reports token sequences not derivable as ASTs
  - Produces an AST
- No longer considers every character in input program.
- Derivable token sequences constitute a context-free language (CFL).

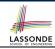

### **Context-Free Languages: Introduction**

- We have seen regular languages:
  - Can be described using finite automata or regular expressions.
  - Satisfy the *pumping lemma*.
- Language with *recursive* structures are provably *non-regular*.
   e.g., {0<sup>n</sup>1<sup>n</sup> | n ≥ 0}
- Context-Free Grammars (CFG's) are used to describe strings that can be generated in a recursive fashion.
- Context-Free Languages (CFL's) are:
  - Languages that can be described using CFG's.
  - A proper superset of the set of regular languages.

### CFG: Example (1.1)

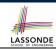

The following language that is non-regular

$$\{0^n \# 1^n \mid n \ge 0\}$$

can be described using a *context-free grammar (CFG)*:

$$\begin{array}{ccc} A & \rightarrow & 0A1 \\ A & \rightarrow & B \\ B & \rightarrow & \# \end{array}$$

- A grammar contains a collection of substitution or production rules, where:
  - A **terminal** is a word  $w \in \Sigma^*$  (e.g., 0, 1, *etc.*).
  - ∘ A *variable* or *non-terminal* is a word  $w \notin \Sigma^*$  (e.g., A, B, *etc.*).
  - A **start variable** occurs on the LHS of the topmost rule (e.g., A).

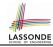

### CFG: Example (1.2)

- Given a grammar, generate a string by:
  - 1. Write down the start variable.
  - 2. Choose a production rule where the **start variable** appears on the LHS of the arrow, and *substitute* it by the RHS.
  - **3.** There are two cases of the re-written string:
    - **3.1** It contains **no** variables, then you are done.
    - **3.2** It contains **some** variables, then **substitute** each variable using the relevant *production rules*.
  - 4. Repeat Step 3.
- e.g., We can generate an infinite number of strings from

$$\begin{array}{ccc} A & \rightarrow & 0A \\ A & \rightarrow & B \end{array}$$

$$\circ$$
  $A \Rightarrow B \Rightarrow \#$ 

$$\circ A \Rightarrow 0A1 \Rightarrow 0B1 \Rightarrow 0#1$$

$$\circ$$
  $A \Rightarrow 0A1 \Rightarrow 00A11 \Rightarrow 00B11 \Rightarrow 00#11$ 

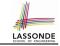

### CFG: Example (1.2)

Given a CFG, a string's *derivation* can be shown as a *parse tree*.

e.g., The derivation of 000#111 has the parse tree

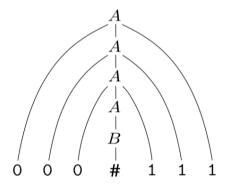

### CFG: Example (2)

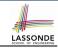

Design a CFG for the following language:

$$\{w \mid w \in \{0,1\}^* \land w \text{ is a palidrome}\}$$

e.g., 00, 11, 0110, 1001, etc.

$$\begin{array}{ccc} P & \rightarrow & \epsilon \\ P & \rightarrow & 0 \\ P & \rightarrow & 1 \\ P & \rightarrow & 0P0 \\ P & \rightarrow & 1P1 \end{array}$$

### CFG: Example (3)

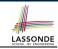

Design a CFG for the following language:

$$\{ww^R \mid w \in \{0,1\}^*\}$$

e.g., 00, 11, 0110, etc.

$$\begin{array}{ccc} P & \rightarrow & \epsilon \\ P & \rightarrow & 0P0 \\ P & \rightarrow & 1P1 \end{array}$$

### CFG: Example (4)

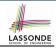

Design a CFG for the set of binary strings, where each block of 0's followed by at least as many 1's.

```
e.g., 000111, 0001111, etc.
```

 We use S to represent one such string, and A to represent each such block in S.

```
S \rightarrow \epsilon {BC of S}

S \rightarrow AS {RC of S}

A \rightarrow \epsilon {BC of A}

A \rightarrow 01 {BC of A}

A \rightarrow 0A1 {RC of A: equal 0's and 1's}

A \rightarrow A1 {RC of A: more 1's}
```

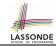

### CFG: Example (5.1) Version 1

Design the grammar for the following small expression language, which supports:

- Arithmetic operations: +, -, \*, /
- Relational operations: >, <, >=, <=, ==, /=
- Logical operations: true, false, !, &&, ||, =>
   Start with the variable *Expression*.
- There are two possible versions:
  - **1.** All operations are <u>mixed</u> together.
  - **2.** Relevant operations are <u>grouped</u> together. Try both!

### LASSONDE SCHOOL OF ENGINEERING

### CFG: Example (5.2) Version 1

- Expression → IntegerConstant
  - -IntegerConstant
  - BooleanConstant
  - BinaryOp
  - UnaryOp
  - ( Expression )
- IntegerConstant → Digit
  - | Digit IntegerConstant
- Digit  $\rightarrow 0 | 1 | 2 | 3 | 4 | 5 | 6 | 7 | 8 | 9$
- **BooleanConstant** → TRUE
  - FALSE

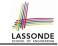

### CFG: Example (5.3) Version 1

```
BinaryOp
          → Expression + Expression
              Expression – Expression
              Expression * Expression
              Expression / Expression
              Expression & & Expression
              Expression | | Expression
              Expression => Expression
              Expression == Expression
              Expression /= Expression
              Expression > Expression
              Expression < Expression
```

UnaryOp → ! Expression

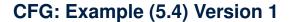

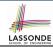

#### However, Version 1 of CFG:

Parses string that requires further semantic analysis (e.g., type checking):

```
e.g., 3 => 6
```

- Is ambiguous, meaning?
  - Some string may have <u>more than one</u> ways to interpreting it.
  - An interpretation is either visualized as a parse tree, or written as a sequence of derivations.
  - e.g., Draw the parse tree(s) for 3 \* 5 + 4

# CFG: Example (5.5) Version 2

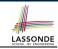

```
Expression → ArithmeticOp
| RelationalOp
| LogicalOp
```

( Expression )

IntegerConstant → Digit

Digit IntegerConstant

Digit  $\rightarrow 0 | 1 | 2 | 3 | 4 | 5 | 6 | 7 | 8 | 9$ 

 $Boolean Constant \rightarrow \text{TRUE}$ 

FALSE

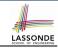

### CFG: Example (5.6) Version 2

| ArithmeticOp | →               | ArithmeticOp + ArithmeticOp<br>ArithmeticOp - ArithmeticOp<br>ArithmeticOp * ArithmeticOp<br>ArithmeticOp / ArithmeticOp<br>(ArithmeticOp)<br>IntegerConstant<br>- IntegerConstant |
|--------------|-----------------|----------------------------------------------------------------------------------------------------|
| RelationalOp | →<br> <br> <br> | ArithmeticOp == ArithmeticOp<br>ArithmeticOp /= ArithmeticOp<br>ArithmeticOp > ArithmeticOp<br>ArithmeticOp < ArithmeticOp                                                         |
| LogicalOp    | →  <br>         | LogicalOp & LogicalOp LogicalOp   LogicalOp LogicalOp => LogicalOp ! LogicalOp (LogicalOp) RelationalOp BooleanConstant                                                            |

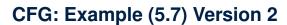

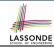

#### However, Version 2 of CFG:

Eliminates some cases for further semantic analysis:

e.g., 
$$(1 + 2) = (5 / 4)$$
 [no parse tree]

Still parses strings that might require further semantic analysis:

**e.g.**, 
$$(1 + 2) / (5 - (2 + 3))$$

Still is ambiguous.

e.g., Draw the parse tree(s) for 3 \* 5 + 4

### **CFG: Formal Definition (1)**

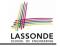

- A context-free grammar (CFG) is a 4-tuple  $(V, \Sigma, R, S)$ :
  - *V* is a finite set of **variables**.
  - $\circ$   $\Sigma$  is a finite set of *terminals*.

$$[V \cap \Sigma = \varnothing]$$

R is a finite set of rules s.t.

$$R \subseteq \{v \to s \mid v \in V \land s \in (V \cup \Sigma)^*\}$$

- ∘ S ∈ V is is the **start variable**.
- Given strings  $u, v, w \in (V \cup \Sigma)^*$ , variable  $A \in V$ , a rule  $A \rightarrow w$ :
  - ∘  $uAv \Rightarrow uwv$  menas that uAv **yields** uwv.
    - $\circ \mid u \stackrel{*}{\Rightarrow} v \mid$  means that u **derives** v, if:
      - u = v; or
      - $U \Rightarrow U_1 \Rightarrow U_2 \Rightarrow \cdots \Rightarrow U_k \Rightarrow V$

[ a *yield sequence* ]

• Given a CFG  $G = (V, \Sigma, R, S)$ , the language of G

$$L(G) = \{ w \in \Sigma^* \mid S \stackrel{*}{\Rightarrow} w \}$$

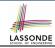

### CFG: Formal Definition (2): Example

- Design the CFG for strings of properly-nested parentheses.
  - e.g., (), () (), ((())) (), etc.

Present your answer in a formal manner.

•  $G = (\{S\}, \{(,)\}, R, S)$ , where R is

$$S \rightarrow (S) \mid SS \mid \epsilon$$

• Draw *parse trees* for the above three strings that *G* generates.

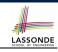

### CFG: Formal Definition (3): Example

- Consider the grammar  $G = (V, \Sigma, R, S)$ :
  - R is

- $\circ V = \{Expr, Term, Factor\}$   $\circ \Sigma = \{a, +, *, (, )\}$
- $\circ$  S = Expr
- **Precedence** of operators +, \* is embedded in the grammar.
  - "Plus" is specified at a **higher** level (*Expr*) than is "times" (*Term*).
  - Both operands of a multiplication (Factor) may be parenthesized.

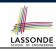

### Regular Expressions to CFG's

 Recall the semantics of regular expressions (assuming that we do not consider ∅):

$$\begin{array}{lll} L(\epsilon) & = & \{\epsilon\} \\ L(a) & = & \{a\} \\ L(E+F) & = & L(E) \cup L(F) \\ L(EF) & = & L(E)L(F) \\ L(E^*) & = & (L(E))^* \\ L(E) & = & L(E) \end{array}$$

• e.g., Grammar for  $(00 + 1)^* + (11 + 0)^*$ 

$$\begin{array}{ccc} S & \rightarrow & A \mid B \\ A & \rightarrow & \epsilon \mid AC \\ C & \rightarrow & 00 \mid 1 \\ B & \rightarrow & \epsilon \mid BD \\ D & \rightarrow & 11 \mid 0 \end{array}$$

### DFA to CFG's

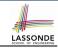

- Given a DFA  $M = (Q, \Sigma, \delta, q_0, F)$ :
  - ∘ Make a *variable*  $R_i$  for each *state*  $q_i ∈ Q$ .
  - Make  $R_0$  the **start variable**, where  $q_0$  is the **start state** of M.
  - Add a rule  $R_i \rightarrow aR_i$  to the grammar if  $\delta(q_i, a) = q_i$ .
  - ∘ Add a rule  $R_i \rightarrow \epsilon$  if  $q_i \in F$ .
- · e.g., Grammar for

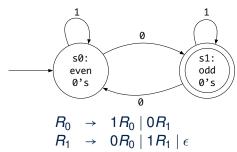

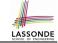

### **CFG: Leftmost Derivations (1)**

- Given a string  $(\in (V \cup \Sigma)^*)$ , a *left-most derivation (LMD)* keeps substituting the <u>leftmost</u> non-terminal  $(\in V)$ .
- *Unique LMD* for the string a + a \* a:

```
Expr \Rightarrow Expr + Term
\Rightarrow Term + Term
\Rightarrow Factor + Term
\Rightarrow a + Term
\Rightarrow a + Term * Factor
\Rightarrow a + Factor * Factor
\Rightarrow a + a * Factor
\Rightarrow a + a * a
```

This LMD suggests that a \* a is the right operand of +.

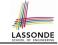

### **CFG: Rightmost Derivations (1)**

- Given a string ( $\epsilon$  ( $V \cup \Sigma$ )\*), a *right-most derivation (RMD)* keeps substituting the <u>rightmost</u> non-terminal ( $\epsilon$  V).
- *Unique RMD* for the string a + a \* a:

```
Expr \Rightarrow Expr + Term
\Rightarrow Expr + Term * Factor
\Rightarrow Expr + Term * a
\Rightarrow Expr + Factor * a
\Rightarrow Expr + a * a
\Rightarrow Term + a * a
\Rightarrow Factor + a * a
\Rightarrow a + a * a
```

This RMD suggests that a \* a is the right operand of +.

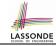

### **CFG: Leftmost Derivations (2)**

• *Unique LMD* for the string (a + a) \* a:

```
 Expr \Rightarrow Term \\ \Rightarrow Term * Factor \\ \Rightarrow Factor * Factor \\ \Rightarrow (Expr) * Factor \\ \Rightarrow (Expr + Term) * Factor \\ \Rightarrow (Term + Term) * Factor \\ \Rightarrow (Factor + Term) * Factor \\ \Rightarrow (a + Term) * Factor \\ \Rightarrow (a + Factor) * Factor \\ \Rightarrow (a + a) * Factor \\ \Rightarrow (a + a) * Factor \\ \Rightarrow (a + a) * A
```

• This LMD suggests that (a + a) is the left operand of \*.

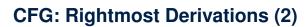

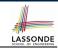

• Unique RMD for the string (a + a) \* a:

```
Expr \Rightarrow Term
\Rightarrow Term * Factor
\Rightarrow Term * a
\Rightarrow Factor * a
\Rightarrow (Expr) * a
\Rightarrow (Expr + Term) * a
\Rightarrow (Expr + Factor) * a
\Rightarrow (Expr + a) * a
\Rightarrow (Term + a) * a
\Rightarrow (Factor + a) * a
\Rightarrow (a + a) * a
```

This RMD suggests that (a + a) is the left operand of \*.

# LASSONDE SCHOOL OF ENGINEERING

### **CFG: Parse Trees vs. Derivations (1)**

Parse trees for (leftmost & rightmost) derivations of expressions:

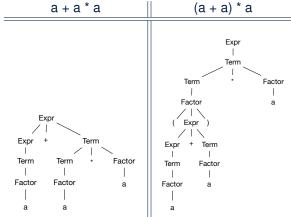

 Orders in which *derivations* are performed are *not* reflected on parse trees.

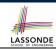

### CFG: Parse Trees vs. Derivations (2)

- A string  $w \in \Sigma^*$  may have more than one *derivations*.
  - **Q**: distinct *derivations* for  $w \in \Sigma^* \Rightarrow$  distinct *parse trees* for w?
  - **A**: Not in general : Derivations with *distinct orders* of variable substitutions may still result in the *same parse tree*.
- For example:

```
Expr \rightarrow Expr + Term \mid Term
Term \rightarrow Term * Factor \mid Factor
Factor \rightarrow (Expr) \mid a
```

For string a + a \* a, the *LMD* and *RMD* have *distinct* orders of variable substitutions, but their corresponding parse trees are the <u>same</u>.

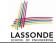

### **CFG: Ambiguity: Definition**

Given a grammar  $G = (V, \Sigma, R, S)$ :

A string w ∈ Σ\* is derived ambiguously in G if there exist
two or more distinct parse trees or, equally,
two or more distinct LMDs or, equally,
two or more distinct RMDs.

We require that all such derivations are completed by following a <u>consisten</u> order (**leftmost** or **rightmost**) to avoid **false positive**.

G is ambiguous if it generates some string ambiguously.

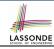

### **CFG: Ambiguity: Exercise (1)**

• Is the following grammar ambiguous?

$$Expr \rightarrow Expr + Expr \mid Expr \star Expr \mid (Expr) \mid a$$

Yes : it generates the string a + a \* a ambiguously :

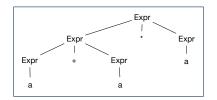

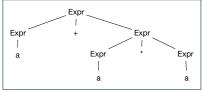

- Distinct ASTs (for the same input) imply distinct semantic interpretations: e.g., a pre-order traversal for evaluation
- Exercise: Show LMDs for the two parse trees.

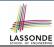

### CFG: Ambiguity: Exercise (2.1)

• Is the following grammar ambiguous?

```
Statement → if Expr then Statement | if Expr then Statement else Statement | Assignment
```

Yes : it derives the following string ambiguously:

if  $\textit{Expr}_1$  then if  $\textit{Expr}_2$  then  $\textit{Assignment}_1$  else  $\textit{Assignment}_2$ 

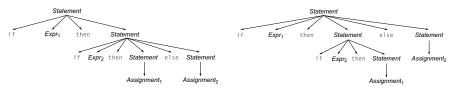

- This is called the dangling else problem.
- Exercise: Show *LMDs* for the two parse trees.

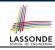

### CFG: Ambiguity: Exercise (2.2)

(*Meaning 1*) Assignment<sub>2</sub> may be associated with the <u>inner</u> if:

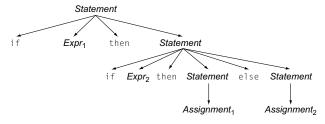

### (*Meaning 2*) Assignment<sub>2</sub> may be associated with the <u>outer if</u>:

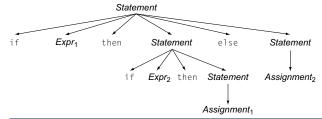

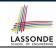

### CFG: Ambiguity: Exercise (2.3)

 We may remove the ambiguity by specifying that the dangling else is associated with the nearest if:

```
Statement → if Expr then Statement
| if Expr then WithElse else Statement
| Assignment
| WithElse → if Expr then WithElse else WithElse
| Assignment
```

- When applying if ... then WithElse else Statement:
  - The *true* branch will be produced via *WithElse*.
  - The false branch will be produced via Statement.

There is **no circularity** between the two non-terminals.

# LASSONDE SCHOOL OF ENGINEERING

### **Discovering Derivations**

- Given a CFG  $G = (V, \Sigma, R, S)$  and an input program  $p \in \Sigma^*$ :
  - So far we **manually** come up a valid **derivation** s.t.  $S \stackrel{*}{\Rightarrow} p$ .
  - A parser is supposed to <u>automate</u> this derivation process.
    - Input : A sequence of (t, c) pairs, where each token t (e.g., r241) belongs to a syntactic category c (e.g., register); and a CFG G.
    - Output : A *valid derivation* (as an *AST*); or A *parse error*.
- In the process of constructing an AST for the input program:
  - Root of AST: The start symbol S of G
  - Internal nodes: A subset of variables V of G
  - Leaves of AST: A token/terminal sequence
    - ⇒ Discovering the *grammatical connections* (w.r.t. *R* of *G*) between the *root*, *internal nodes*, and *leaves* is the hard part!
- Approaches to Parsing:  $[w \in (V \cup \Sigma)^*,$

$$[ w \in (V \cup \Sigma)^*, A \in V, \boxed{A \rightarrow w} \in R ]$$

<u>Top-down</u> parsing

For a node representing **A**, extend it with a subtree representing **w**.

Bottom-up parsing

For a substring matching w, build a node representing A accordingly.

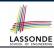

### **TDP: Discovering Leftmost Derivation**

```
ALGORITHM: TDParse
 INPUT: CFG G = (V, \Sigma, R, S)
 OUTPUT: Root of a Parse Tree or Syntax Error
PROCEDURE .
 root := a new node for the start symbol S
 focus ·= root
 initialize an empty stack trace
 trace. push (null)
 word := NextWord()
 while (true) .
    if focus \in V then
       if \exists unvisited rule focus \rightarrow \beta_1 \beta_2 \dots \beta_n \in R then
          create \beta_1, \beta_2 \dots \beta_n as children of focus
          trace. push (\beta_n \beta_{n-1} \dots \beta_2)
          focus := \beta_1
       el se
          if focus = S then report syntax error
          else backtrack
    elseif word matches focus then
       word := NextWord()
       focus := trace.pop()
    elseif word = EOF \( \) focus = null then return root
    else backtrack
```

backtrack = pop focus.siblings; focus := focus.parent; focus.resetChildren

### **TDP: Exercise (1)**

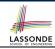

• Given the following CFG G:

Trace *TDParse* on how to build an AST for input a + a \* a.

- Running TDParse with G results an infinite loop !!!
  - TDParse focuses on the *leftmost* non-terminal.
  - The grammar G contains left-recursions.
- We must first convert left-recursions in G to right-recursions.

### TDP: Exercise (2)

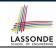

Given the following CFG G:

**Exercise**. Trace *TDParse* on building AST for a + a \* a. **Exercise**. Trace *TDParse* on building AST for (a + a) \* a.

**Q**: How to handle  $\epsilon$ -productions (e.g.,  $Expr \rightarrow \epsilon$ )?

**A**: Execute focus := trace.pop() to advance to next node.

- Running *TDParse* will **terminate** : **G** is **right-recursive**.
- We will learn about a systematic approach to converting left-recursions in a given grammar to right-recursions.

### LASSONDE SCHOOL OF ENGINEERING

## Left-Recursions (LR): Direct vs. Indirect

Given CFG  $G = (V, \Sigma, R, S), \alpha, \beta, \gamma \in (V \cup \Sigma)^*, G$  contains:

- $\circ$  A *cycle* if  $\exists A \in V \bullet A \stackrel{*}{\Rightarrow} A$
- A direct LR if A → Aα ∈ R for non-terminal A ∈ V e.g.,
   e.g.,

• An *indirect* LR if  $A \rightarrow B\beta \in R$  for non-terminals  $A, B \in V$ ,  $B \stackrel{*}{\Rightarrow} A\gamma$ 

$$\begin{array}{ccc} A & \rightarrow & Br \\ B & \rightarrow & Cd \\ C & \rightarrow & At \end{array}$$

$$A \rightarrow Br, B \stackrel{*}{\Rightarrow} Atd$$

$$A \rightarrow Ba, B \stackrel{*}{\Rightarrow} Aafd$$

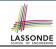

## **TDP: (Preventively) Eliminating LRs**

```
ALGORITHM: RemoveLR
          INPUT: CFG G = (V, \Sigma, R, S)
         ASSUME: G has no \epsilon-productions
         OUTPUT: G' s.t. G' \equiv G, G' has no
                        indirect & direct left-recursions
       PROCEDURE:
          impose an order on V: \langle \langle A_1, A_2, \dots, A_n \rangle \rangle
          for i: 1 .. n:
             for i: 1 ... i-1:
10
               if \exists A_i \rightarrow A_i \gamma \in R \land A_i \rightarrow \delta_1 \mid \delta_2 \mid \dots \mid \delta_m \in R then
                  replace A_i \rightarrow A_i \gamma with A_i \rightarrow \delta_1 \gamma \mid \delta_2 \gamma \mid \ldots \mid \delta_m \gamma
11
12
               end
13
            for A_i \rightarrow A_i \alpha \mid \beta \in R:
               replace it with: A_i \rightarrow \beta A_i', A_i' \rightarrow \alpha A_i' \mid \epsilon
14
```

- **L9** to **L12**: Remove *indirect* left-recursions from  $A_1$  to  $A_{i-1}$ .
- **L13** to **L14**: Remove *direct* left-recursions from  $A_1$  to  $A_{i-1}$ .
- Loop Invariant (outer for-loop)? At the start of i<sup>th</sup> iteration:
  - No **direct** or **indirect** left-recursions for  $A_1, A_2, \ldots, A_{i-1}$ .
  - More precisely:  $\forall j : j < i \bullet \neg (\exists k \bullet k \leq j \land A_i \rightarrow A_k \cdots \in R)$

# LASSONDE SCHOOL OF ENGINEERING

## CFG: Eliminating $\epsilon$ -Productions (1)

- Motivations:
  - **TDParse** handles each  $\epsilon$ -production as a special case.
  - **RemoveLR** produces CFG which may contain  $\epsilon$ -productions.
- $\epsilon \notin L \Rightarrow \exists \text{ CFG } G = (V, \Sigma, R, S) \text{ s.t. } G \text{ has no } \epsilon\text{-productions.}$ An  $\epsilon\text{-production}$  has the form  $A \to \epsilon$ .
- A variable A is **nullable** if  $A \stackrel{*}{\Rightarrow} \epsilon$ .
  - Each terminal symbol is <u>not</u> nullable.
  - Variable A is nullable if either:
    - $A \rightarrow \epsilon \in R$ ; or
    - $A \rightarrow B_1 B_2 \dots B_k \in R$ , where each variable  $B_i$   $(1 \le i \le k)$  is a *nullable*.
- Given a production B → CAD, if only variable A is nullable, then there are 2 versions of B: B → CAD | CD
- In general, given a production A → X<sub>1</sub>X<sub>2</sub>...X<sub>k</sub> with k symbols, if m of the k symbols are nullable:
  - m < k: There are  $2^m$  versions of A.
  - m = k: There are  $2^m 1$  versions of A.

[ excluding  $A \rightarrow \epsilon$  ]

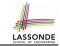

## CFG: Eliminating $\epsilon$ -Productions (2)

• Eliminate  $\epsilon$ -productions from the following grammar:

$$\begin{array}{ccc} S & \rightarrow & AB \\ A & \rightarrow & aAA \mid \epsilon \\ B & \rightarrow & bBB \mid \epsilon \end{array}$$

• Which are the *nullable* variables?

[S, A, B]

$$S \rightarrow A \mid B \mid AB$$
  $\{S \rightarrow \epsilon \text{ not included}\}$   
 $A \rightarrow aAA \mid aA \mid a$   $\{A \rightarrow aA \text{ duplicated}\}$   
 $B \rightarrow bBB \mid bB \mid b$   $\{B \rightarrow bB \text{ duplicated}\}$ 

### LASSONDE SCHOOL OF ENGINEERING

# **Backtrack-Free Parsing (1)**

- TDParse automates the top-down, leftmost derivation process by consistently choosing production rules (e.g., in order of their appearance in CFG).
  - This *inflexibility* may lead to *inefficient* runtime performance due to the need to *backtrack*.
  - e.g., It may take the construction of a giant subtree to find out a mismatch with the input tokens, which end up requiring it to backtrack all the way back to the root (start symbol).
- We may avoid backtracking with a modification to the parser:
  - When deciding which production rule to choose, consider:
    - (1) the *current* input symbol
    - (2) the consequential first symbol if a rule was applied for focus

[ lookahead symbol ]

- Using a one symbol lookhead, w.r.t. a right-recursive CFG, each alternative for the leftmost nonterminal leads to a unique terminal, allowing the parser to decide on a choice that prevents backtracking.
- Such CFG is backtrack free with the lookhead of one symbol.
- We also call such backtrack-free CFG a predictive grammar.

### The FIRST Set: Definition

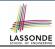

- Say we write  $T \subset \mathbb{P}(\Sigma^*)$  to denote the set of valid tokens recognizable by the scanner.
- **FIRST**  $(\alpha)$   $\stackrel{.}{=}$  set of symbols that can appear as the *first word* in some string derived from  $\alpha$ .
- · More precisely:

$$\mathsf{FIRST}(\alpha) = \begin{cases} \{\alpha\} & \text{if } \alpha \in \mathcal{T} \\ \{w \mid w \in \Sigma^* \land \alpha \overset{*}{\Rightarrow} w\beta \land \beta \in (V \cup \Sigma)^*\} & \text{if } \alpha \in V \end{cases}$$

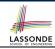

## The FIRST Set: Examples

• Consider this right-recursive CFG:

• Compute FIRST for each terminal (e.g., num, +, ():

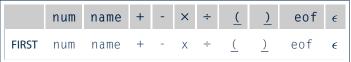

• Compute **FIRST** for each non-terminal (e.g., *Expr*, *Term'*):

|       | Expr                    | Expr'            | Term                    | Term'                     | Factor                  |
|-------|-------------------------|------------------|-------------------------|---------------------------|-------------------------|
| FIRST | <pre>(, name, num</pre> | +, -, $\epsilon$ | <pre>(, name, num</pre> | $x$ , $\div$ , $\epsilon$ | <pre>(, name, num</pre> |

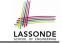

## Computing the FIRST Set

```
\mathsf{FIRST}(\alpha) = \begin{cases} \{\alpha\} & \text{if } \alpha \in T \\ \{w \mid w \in \Sigma^* \land \alpha \xrightarrow{*} w\beta \land \beta \in (V \cup \Sigma)^*\} & \text{if } \alpha \in V \end{cases}
```

```
ALGORITHM: GetFirst
    INPUT: CFG G = (V, \Sigma, R, S)
    T \subset \Sigma^* denotes valid terminals
    OUTPUT: FIRST: V \cup T \cup \{\epsilon, eof\} \longrightarrow \mathbb{P}(T \cup \{\epsilon, eof\})
PROCEDURE:
    for \alpha \in (T \cup \{eof, \epsilon\}): First(\alpha) := \{\alpha\}
    for A \in V: First(A) := \emptyset
    lastFirst := ∅
    while (lastFirst # FIRST):
        lastFirst := FIRST
        for A \rightarrow \beta_1 \beta_2 \dots \beta_k \in R s.t. \forall \beta_i : \beta_i \in (T \cup V):
            rhs := FIRST(\beta_1) - \{\epsilon\}
            for (i := 1; \epsilon \in \mathbf{FIRST}(\beta_i) \land i < k; i++):
               rhs := rhs \cup (FIRST(\beta_{i+1}) - \{\epsilon\})
            if i = k \land \epsilon \in FIRST(\beta_k) then
                rhs := rhs \cup \{\epsilon\}
            end
           First(A) := First(A) \cup rhs
```

# LASSONDE SCHOOL OF ENGINEERING

## **Computing the FIRST Set: Extension**

Recall: FIRST takes as input a token or a variable.

FIRST : 
$$V \cup T \cup \{\epsilon, eof\} \longrightarrow \mathbb{P}(T \cup \{\epsilon, eof\})$$

 The computation of variable rhs in algoritm GetFirst actually suggests an extended, overloaded version:

FIRST : 
$$(V \cup T \cup \{\epsilon, eof\})^* \longrightarrow \mathbb{P}(T \cup \{\epsilon, eof\})$$

**FIRST** may also take as input a string  $\beta_1 \beta_2 \dots \beta_n$  (RHS of rules).

More precisely:

$$\begin{aligned} & \mathsf{FIRST}(\beta_1 \beta_2 \dots \beta_n) = \\ & \left\{ \begin{array}{l} \mathsf{FIRST}(\beta_1) \cup \mathsf{FIRST}(\beta_2) \cup \dots \cup \mathsf{FIRST}(\beta_{k-1}) \cup \mathsf{FIRST}(\beta_k) \\ & \wedge \\ & \epsilon \notin \mathsf{FIRST}(\beta_k) \end{array} \right. \\ \end{aligned}$$

**Note**.  $\beta_k$  is the first symbol whose **FIRST** set does not contain  $\epsilon$ .

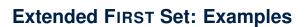

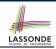

### Consider this right-recursive CFG:

```
e.g., \operatorname{FIRST}(\operatorname{Term} \operatorname{Expr}') = \operatorname{FIRST}(\operatorname{Term}) = \{ \underline{\ }(, \text{name, num}) \}
e.g., \operatorname{FIRST}(+ \operatorname{Term} \operatorname{Expr}') = \operatorname{FIRST}(+) = \{ + \}
e.g., \operatorname{FIRST}(- \operatorname{Term} \operatorname{Expr}') = \operatorname{FIRST}(-) = \{ - \}
e.g., \operatorname{FIRST}(\epsilon) = \{ \epsilon \}
```

### Is the FIRST Set Sufficient

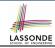

Consider the following three productions:

In TDP, when the parser attempts to expand an Expr' node, it **looks ahead with one symbol** to decide on the choice of rule:  $FIRST(+) = \{+\}$ ,  $FIRST(-) = \{-\}$ , and  $FIRST(\epsilon) = \{\epsilon\}$ .

- Q. When to choose rule (3) (causing focus := trace.pop())?
- **A?**. Choose rule (3) when  $focus \neq FIRST(+) \land focus \neq FIRST(-)$ ?
  - Correct but inefficient in case of illegal input string: syntax error is only reported after possibly a long series of backtrack.
  - Useful if parser knows which words can appear, after an application of the ε-production (rule (3)), as leadling symbols.
- FOLLOW (v: V) ≜ set of symbols that can appear to the immediate right of a string derived from v.

FOLLOW(
$$v$$
) = { $w \mid w, x, y \in \Sigma^* \land v \stackrel{*}{\Rightarrow} x \land S \stackrel{*}{\Rightarrow} xwy$ }

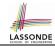

## The Follow Set: Examples

• Consider this right-recursive CFG:

| 0 | Goal -  | $\rightarrow$ | Expr         | 6  | Term′ →  | <b>.</b> | × Factor Term'         |
|---|---------|---------------|--------------|----|----------|----------|------------------------|
| 1 | Expr -  | $\rightarrow$ | Term Expr'   | 7  | 1        |          | ÷ Factor Term'         |
| 2 | Expr' - | $\rightarrow$ | + Term Expr' | 8  | 1        |          | $\epsilon$             |
| 3 |         |               | - Term Expr' | 9  | Factor - | +        | <u>(</u> Expr <u>)</u> |
| 4 |         |               | $\epsilon$   | 10 | 1        |          | num                    |
| 5 | Term -  | $\rightarrow$ | Factor Term' | 11 | 1        |          | name                   |

• Compute **Follow** for each non-terminal (e.g., *Expr*, *Term'*):

|        | Expr          | Expr'         | Term              | Term'             | Factor                |
|--------|---------------|---------------|-------------------|-------------------|-----------------------|
| FOLLOW | eof, <u>)</u> | eof, <u>)</u> | eof,+,-, <u>)</u> | eof,+,-, <u>)</u> | eof,+,-,x,÷, <u>)</u> |

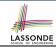

## Computing the Follow Set

```
| FOLLOW(v) = \{ w | w, x, y \in \Sigma^* \land v \stackrel{*}{\Rightarrow} x \land S \stackrel{*}{\Rightarrow} xwy \}
```

```
ALGORITHM: GetFollow
   INPUT: CFG G = (V, \Sigma, R, S)
   OUTPUT: Follow: V \longrightarrow \mathbb{P}(T \cup \{eof\})
PROCEDURE:
   for A \in V: Follow(A) := \emptyset
   Follow(S) := \{eof\}
   lastFollow := ∅
   while (lastFollow # Follow):
      lastFollow := FOLLOW
      for A \rightarrow \beta_1 \beta_2 \dots \beta_k \in R:
          trailer := Follow(A)
          for i: k .. 1:
             if \beta_i \in V then
                Follow(\beta_i) := Follow(\beta_i) \cup trailer
                if \epsilon \in FIRST(\beta_i)
                   then trailer := trailer \cup (FIRST(\beta_i) - \epsilon)
                   else trailer := FIRST(\beta_i)
             else
                trailer := FIRST(\beta_i)
```

### **Backtrack-Free Grammar**

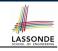

- A backtrack-free grammar (for a top-down parser), when expanding the focus internal node, is always able to choose a unique rule with the one-symbol lookahead (or report a syntax error when no rule applies).
- To formulate this, we first define:

$$\mathbf{START}(A \to \beta) = \begin{cases} \mathbf{FIRST}(\beta) & \text{if } \epsilon \notin \mathbf{FIRST}(\beta) \\ \mathbf{FIRST}(\beta) \cup \mathbf{FOLLow}(A) & \text{otherwise} \end{cases}$$

**FIRST**( $\beta$ ) is the extended version where  $\beta$  may be  $\beta_1 \beta_2 \dots \beta_n$ 

• A *backtrack-free grammar* has each of its productions  $A \rightarrow \gamma_1 \mid \gamma_2 \mid \ldots \mid \gamma_n$  satisfying:

$$\forall i, j : 1 \leq i, j \leq n \land i \neq j \bullet \mathsf{START}(\gamma_i) \cap \mathsf{START}(\gamma_j) = \emptyset$$

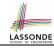

## **TDP: Lookahead with One Symbol**

```
ALGORITHM: TDParse
  INPUT: CFG G = (V, \Sigma, R, S)
 OUTPUT: Root of a Parse Tree or Syntax Error
PROCEDURE:
  root := a new node for the start symbol <math>S
  focus := root
 initialize an empty stack trace
 trace. push (null)
  word := NextWord()
 while (true):
    if focus \in V then
       if \exists unvisited rule focus \rightarrow \beta_1 \beta_2 \dots \beta_n \in R \land word \in Start(\beta) then
          create \beta_1, \beta_2 \dots \beta_n as children of focus
          trace, push (\beta_n\beta_{n-1}, \dots, \beta_2)
          focus := \beta_1
       else
          if focus = S then report syntax error
          else backtrack
    elseif word matches focus then
       word := NextWord()
       focus := trace.pop()
    elseif word = EOF \( \) focus = null then return root
    else backtrack
```

**backtrack** = pop *focus*.siblings; *focus* := *focus*.parent; *focus*.resetChildren

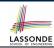

### **Backtrack-Free Grammar: Exercise**

Is the following CFG backtrack free?

- o  $\epsilon \notin \mathsf{FIRST}(Factor) \Rightarrow \mathsf{START}(Factor) = \mathsf{FIRST}(Factor)$ o  $\mathsf{FIRST}(Factor \rightarrow \mathsf{name}) = \{\mathsf{name}\}$ o  $\mathsf{FIRST}(Factor \rightarrow \mathsf{name} \ [ArgList]) = \{\mathsf{name}\}$ o  $\mathsf{FIRST}(Factor \rightarrow \mathsf{name} \ (ArgList)) = \{\mathsf{name}\}$ 
  - ... The above grammar is **not** backtrack free.
  - ⇒ To expand an AST node of *Factor*, with a *lookahead* of name, the parser has no basis to choose among rules 11, 12, and 13.

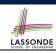

## **Backtrack-Free Grammar: Left-Factoring**

- A CFG is <u>not</u> backtrack free if there exists a <u>common prefix</u> (name) among the RHS of <u>multiple</u> production rules.
- To make such a CFG backtrack-free, we may transform it using left factoring: a process of extracting and isolating common prefixes in a set of production rules.
  - $\circ$  | Identify | a common prefix  $\alpha$ :

$$A \to \alpha \beta_1 \mid \alpha \beta_2 \mid \dots \mid \alpha \beta_n \mid \gamma_1 \mid \gamma_2 \mid \dots \mid \gamma_j$$
[ each of  $\gamma_1, \gamma_2, \dots, \gamma_i$  does not begin with  $\alpha$  ]

Rewrite that production rule as:

$$\begin{array}{ccc}
A & \rightarrow & \alpha B \mid \gamma_1 \mid \gamma_2 \mid \dots \mid \gamma_j \\
B & \rightarrow & \beta_1 \mid \beta_2 \mid \dots \mid \beta_n
\end{array}$$

- New rule  $B \to \beta_1 \mid \beta_2 \mid \ldots \mid \beta_n$  may <u>also</u> contain *common prefixes*.
- Rewriting | continues | until no common prefixes are identified.

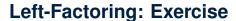

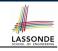

 Use <u>left-factoring</u> to remove all <u>common prefixes</u> from the following grammar.

• Identify common prefix name and rewrite rules 11, 12, and 13:

Any more common prefixes?

[ No ]

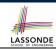

## **TDP: Terminating and Backtrack-Free**

- Given an <u>arbitrary</u> CFG as input to a <u>top-down parser</u>:
  - Q. How do we avoid a *non-terminating* parsing process?
     A. Convert left-recursions to right-recursion.
  - Q. How do we minimize the need of backtracking?
    - A. left-factoring & one-symbol lookahead using START
- <u>Not</u> every context-free <u>language</u> has a corresponding <u>backtrack-free</u> context-free <u>grammar</u>.

Given a CFL I, the following is undecidable:

$$\exists \mathit{cfg} \mid \mathit{L}(\mathit{cfg}) = \mathit{I} \land \mathit{isBacktrackFree}(\mathit{cfg})$$

 Given a CFG g = (V, Σ, R, S), whether or not g is backtrack-free is decidable:

For each  $A \rightarrow \gamma_1 \mid \gamma_2 \mid \ldots \mid \gamma_n \in R$ :

$$\forall i, j : 1 \leq i, j \leq n \land i \neq j \bullet \mathsf{START}(\gamma_i) \cap \mathsf{START}(\gamma_j) = \emptyset$$

# LASSONDE SCHOOL OF ENGINEERING

# **Backtrack-Free Parsing (2.1)**

- A *recursive-descent* parser is:
  - A top-down parser
  - Structured as a set of mutually recursive procedures
     Each procedure corresponds to a non-terminal in the grammar.

     See an example.
- Given a backtrack-free grammar, a tool (a.k.a. parser generator) can automatically generate:
  - FIRST, FOLLOW, and START sets
  - An efficient recursive-descent parser
     This generated parser is called an LL(1) parser, which:
    - Processes input from Left to right
    - Constructs a Leftmost derivation
    - Uses a lookahead of 1 symbol
- LL(1) grammars are those working in an LL(1) scheme.
   LL(1) grammars are backtrack-free by definition.

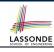

## **Backtrack-Free Parsing (2.2)**

• Consider this CFG with START sets of the RHSs:

|   |       | P                             | FIRST <sup>+</sup>           |                                           |
|---|-------|-------------------------------|------------------------------|-------------------------------------------|
| 2 | Expr' | $\overset{\rightarrow}{\mid}$ | + Term Expr'<br>- Term Expr' | { + }<br>{ - }                            |
| 4 |       |                               | $\epsilon$                   | $\{\epsilon, \text{eof}, \underline{)}\}$ |

The corresponding recursive-descent parser is structured as:

```
ExprPrim()
  if word = + v word = - then /* Rules 2, 3 */
  word := NextWord()
  if(Term())
    then return ExprPrim()
    else return false
  elseif word = ) v word = eof then /* Rule 4 */
    return true
  else
    report a syntax error
    return false
  end

Term()
```

See: parser generator

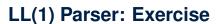

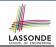

### Consider the following grammar:

### **Q.** Is it suitable for a *top-down predictive* parser?

- If so, show that it satisfies the *LL(1)* condition.
- If not, identify the problem(s) and correct it (them). Also show that the revised grammar satisfies the <u>LL(1)</u> condition.

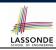

## **BUP: Discovering Rightmost Derivation**

- In TDP, we build the <u>start variable</u> as the *root node*, and then work towards the *leaves*. [leftmost derivation]
- In Bottom-Up Parsing (BUP):
  - Words (terminals) are still returned from left to right by the scanner.
  - As terminals, or a mix of terminals and variables, are identified as
     reducible to some variable A (i.e., matching the RHS of some
     production rule for A), then a layer is added.
  - Eventually:
    - accept:
       The start variable is reduced and all words have been consumed.
    - reject:
       The next word is not eof, but no further reduction can be identified.
  - Q. Why can BUP find the *rightmost* derivation (RMD), if any?
  - **A.** BUP discovers steps in a *RMD* in its *reverse* order.

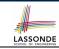

# **BUP: Discovering Rightmost Derivation (1)**

- *table*-driven *LR(1)* parser: an implementation for BUP, which
  - Processes input from Left to right
  - Constructs a Rightmost derivation
  - Uses a lookahead of <u>1</u> symbol
- A language has the *LR(1)* property if it:
  - Can be parsed in a single <u>L</u>eft to right scan,
  - To build a reversed Rightmost derivation,
  - Using a lookahead of **1** symbol to determine parsing actions.
- Critical step in a bottom-up parser is to find the next handle.

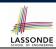

## **BUP: Discovering Rightmost Derivation (2)**

```
ALGORITHM: BUParse
 INPUT: CFG G = (V, \Sigma, R, S), Action & Goto Tables
 OUTPUT: Report Parse Success or Syntax Error
PROCEDURE .
 initialize an empty stack trace
 trace.push(0) /* start state */
 word := NextWord()
 while (true)
   state := trace.top()
   act := Action[state, word]
   if act = ''accept'' then
    succeed()
   elseif act = 'reduce based on A \rightarrow \beta'' then
    trace.pop() 2 \times |\beta| times /* word + state */
    state := trace.top()
    trace.push(A)
    next := Goto[state, A]
    trace.push(next)
   elseif act = ''shift to Si'' then
    trace.push(word)
    trace.push(i)
     word := NextWord()
   else
     fail()
```

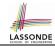

## **BUP: Example Tracing (1)**

• Consider the following grammar for parentheses:

Assume: tables Action and Goto constructed accordingly:

|       | Act | i on <b>T</b> | able     | le Goto Ta |      |  |
|-------|-----|---------------|----------|------------|------|--|
| State | eof | <u>(</u>      | <u>)</u> | List       | Pair |  |
| 0     |     | s 3           |          | 1          | 2    |  |
| 1     | acc | s 3           |          |            | 4    |  |
| 2     | r 3 | r 3           |          |            |      |  |
| 3     |     | s 6           | s 7      |            | 5    |  |
| 4     | r 2 | r 2           |          |            |      |  |
| 5     |     |               | s 8      |            |      |  |
| 6     |     | s 6           | s 10     |            | 9    |  |
| 7     | r 5 | r 5           |          |            |      |  |
| 8     | r 4 | r 4           |          |            |      |  |
| 9     |     |               | s 11     |            |      |  |
| 10    |     |               | r 5      |            |      |  |
| 11    |     |               | r 4      |            |      |  |

#### In Action table:

- si: shift to state i
- r<sub>j</sub>: reduce to the LHS of production #j

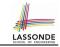

# **BUP: Example Tracing (2.1)**

Consider the steps of performing BUP on input ():

| Iteration | State | word     | Stack                      | Handle     | Action   |
|-----------|-------|----------|----------------------------|------------|----------|
| initial   | _     | (        | \$ 0                       | — none —   | _        |
| 1         | 0     | <u>(</u> | \$ 0                       | — none —   | shift 3  |
| 2         | 3     | <u>)</u> | \$ 0 <u>(</u> 3            | — none —   | shift 7  |
| 3         | 7     | eof      | \$ 0 <u>(</u> 3 <u>)</u> 7 | <u>(</u> ) | reduce 5 |
| 4         | 2     | eof      | \$ 0 <i>Pair</i> 2         | Pair       | reduce 3 |
| 5         | 1     | eof      | \$ 0 List 1                | List       | accept   |

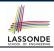

## **BUP: Example Tracing (2.2)**

Consider the steps of performing BUP on input (())():

| Iteration | State | word     | Stack                                  | Handle                 | Action   |
|-----------|-------|----------|----------------------------------------|------------------------|----------|
| initial   | _     | <u>(</u> | \$ 0                                   | — none —               | _        |
| 1         | 0     | (        | \$ 0                                   | — none —               | shift 3  |
| 2         | 3     | <u>(</u> | \$ 0 <u>(</u> 3                        | — none —               | shift 6  |
| 3         | 6     | <u>)</u> | \$ 0 <u>(</u> 3 <u>(</u> 6             | — none —               | shift 10 |
| 4         | 10    | <u>)</u> | \$ 0 <u>(</u> 3 <u>(</u> 6 <u>)</u> 10 | <u>( )</u>             | reduce 5 |
| 5         | 5     | <u>)</u> | \$ 0 <u>(</u> 3 Pair 5                 | — none —               | shift 8  |
| 6         | 8     | <u>(</u> | \$ 0 <u>(</u> 3 Pair 5 <u>)</u> 8      | <u>(</u> Pair <u>)</u> | reduce 4 |
| 7         | 2     | <u>(</u> | \$ 0 Pair 2                            | Pair                   | reduce 3 |
| 8         | 1     | <u>(</u> | \$ 0 <i>List</i> 1                     | — none —               | shift 3  |
| 9         | 3     | <u>)</u> | \$ 0 <i>List</i> 1 <u>(</u> 3          | — none —               | shift 7  |
| 10        | 7     | eof      | \$ 0 List 1 <u>(</u> 3 <u>)</u> 7      | <u>( )</u>             | reduce 5 |
| 11        | 4     | eof      | \$ 0 List 1 Pair 4                     | List Pair              | reduce 2 |
| 12        | 1     | eof      | \$ 0 List 1                            | List                   | accept   |

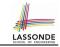

# **BUP: Example Tracing (2.3)**

Consider the steps of performing BUP on input ()):

| Iteration | State | word     | Stack                      | Handle   | Action  |
|-----------|-------|----------|----------------------------|----------|---------|
| initial   | _     | <u>(</u> | \$ O                       | — none — | _       |
| 1         | 0     | <u>(</u> | \$ 0                       | — none — | shift 3 |
| 2         | 3     | <u>)</u> | \$ 0 <u>(</u> 3            | — none — | shift 7 |
| 3         | 7     | <u>)</u> | \$ 0 <u>(</u> 3 <u>)</u> 7 | — none — | error   |

## LR(1) Items: Definition

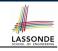

- In LR(1) parsing, Action and Goto tabeles encode legitimate ways (w.r.t. a CFG) for finding handles (for reductions).
- In a table-driven LR(1) parser, the table-construction algorithm represents each potential handle (for a reduction) with an LR(1) item e.g.,

$$[A \rightarrow \beta \bullet \gamma, a]$$

### where:

- A *production rule*  $A \rightarrow \beta \gamma$  is currently being applied.
- A terminal symbol a servers as a lookahead symbol.
- A *placeholder* indicates the parser's *stack top*.
  - $\checkmark$  The parser's **stack** contains  $\beta$  ("left context").
  - $\checkmark \gamma$  is yet to be matched.
    - Upon matching βγ, if a matches the current word, then we "replace" βγ (and their associated states) with A (and its associated state).

## LR(1) Items: Scenarios

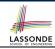

An *LR(1) item* can denote:

### 1. Possibility

$$[A \rightarrow \bullet \beta \gamma, a]$$

- In the current parsing context, an A would be valid.
- represents the position of the parser's stack top
- $\circ$  Recognizing a  $\beta$  next would be one step towards discovering an A.

#### 2. PARTIAL COMPLETION

$$[A \rightarrow \beta \bullet \gamma, a]$$

- ∘ The parser has progressed from [ $A \rightarrow \bullet \beta \gamma$ , a] by recognizing  $\beta$ .
- $\circ$  Recognizing a  $\gamma$  next would be one step towards discovering an A.

### 3. COMPLETION

$$[A \rightarrow \beta \gamma \bullet, a]$$

- Parser has progressed from  $[A \rightarrow \bullet \beta \gamma, a]$  by recognizing  $\beta \gamma$ .
- $\beta \gamma$  found in a context where an *A* followed by a would be valid.
- o If the current input word matches a, then:
  - Current *complet item* is a *handle*.
  - Parser can **reduce**  $\beta \gamma$  to A
  - Accordingly, in the stack, βγ (and their associated states) are replaced with A (and its associated state).

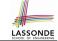

## LR(1) Items: Example (1.1)

Consider the following grammar for parentheses:

$$\begin{array}{c|cccc} 1 & Goal \rightarrow List \\ 2 & List \rightarrow List \ Pair \\ 3 & | \ Pair \\ 4 & Pair \rightarrow \underline{(\ Pair\ \underline{)}} \\ 5 & | \underline{(\ \underline{)}} \\ \end{array}$$

**Desired Final State:** [Goal → List•, eof]

Intermediate States: Subset Construction

- **Q.** Derive all *LR(1) items* for the above grammar.
- FOLLOW(List) = {eof, (} FOLLOW(Pair) = {eof, (,)}
- For each production  $A \rightarrow \beta$ , given **Follow**(A), LR(1) items are:

```
 \left\{ \begin{array}{l} \left[ A \rightarrow \bullet \beta \gamma, \text{ a} \right] \mid a \in \mathsf{FoLLow}(A) \right. \\ \\ \left\{ \left[ A \rightarrow \beta \bullet \gamma, \text{ a} \right] \mid a \in \mathsf{FoLLow}(A) \right. \right\} \\ \\ \cup \\ \left\{ \left[ A \rightarrow \beta \gamma \bullet, \text{ a} \right] \mid a \in \mathsf{FoLLow}(A) \right. \right\}
```

# LR(1) Items: Example (1.2)

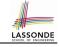

- **Q.** Given production  $A \rightarrow \beta$  (e.g.,  $Pair \rightarrow (Pair)$ ), how many LR(1) items can be generated?
- The current parsing progress (on matching the RHS) can be:

```
1. • ( Pair )
```

- Lookahead symbol following Pair? Follow(Pair) = {eof, (,)}
- <u>All</u> possible <u>LR(1) items</u> related to Pair → ( Pair )?

**A.** How many in general (in terms of *A* and  $\beta$ )?

$$|\beta| + 1$$
 ×  $|\mathsf{Follow}(A)|$ 

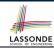

# LR(1) Items: Example (1.3)

**A.** There are 33 *LR(1) items* in the parentheses grammar.

```
[Goal \rightarrow \bullet List.eof]
[Goal \rightarrow List \bullet .eof]
[List \rightarrow \bullet List \ Pair, eof] [List \rightarrow \bullet List \ Pair, ()]
[List \rightarrow List \bullet Pair, eof] [List \rightarrow List \bullet Pair, (]]
[List \rightarrow List \ Pair \bullet, eof] [List \rightarrow List \ Pair \bullet, ()]
[List \rightarrow \bullet Pair, e of ] [List \rightarrow \bullet Pair, (]
[List \rightarrow Pair \bullet, eof] [List \rightarrow Pair \bullet, (]
[Pair \rightarrow \bullet (Pair), eof] [Pair \rightarrow \bullet (Pair), ) [Pair \rightarrow \bullet (Pair), (]
[Pair \rightarrow (\bullet Pair), eof] [Pair \rightarrow (\bullet Pair), ) [Pair \rightarrow (\bullet Pair), (]
[Pair \rightarrow (Pair \bullet), eof] [Pair \rightarrow (Pair \bullet), )] [Pair \rightarrow (Pair \bullet), (]
[Pair \rightarrow (Pair) \bullet, eof] \quad [Pair \rightarrow (Pair) \bullet,)] \quad [Pair \rightarrow (Pair) \bullet,(]]
[Pair \rightarrow \bullet (), eof] [Pair \rightarrow \bullet (), (] [Pair \rightarrow \bullet (), )]
[Pair \rightarrow ( \bullet ), eof] [Pair \rightarrow ( \bullet ), (] [Pair \rightarrow ( \bullet ), )]
[Pair \rightarrow () \bullet, eof] [Pair \rightarrow () \bullet, (] [Pair \rightarrow () \bullet, )]
```

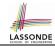

## LR(1) Items: Example (2)

Consider the following grammar for expressions:

**Q.** Derive all *LR(1) items* for the above grammar. **Hints.** First compute **FOLLOW** for each non-terminal:

|        | Expr          | Expr'         | Term              | Term'             | Factor                |
|--------|---------------|---------------|-------------------|-------------------|-----------------------|
| FOLLOW | eof, <u>)</u> | eof, <u>)</u> | eof,+,-, <u>)</u> | eof,+,-, <u>)</u> | eof,+,-,x,÷, <u>)</u> |

**Tips.** Ignore  $\epsilon$  *production* such as  $Expr' \rightarrow \epsilon$  since the **Follow** sets already take them into consideration.

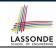

## Canonical Collection (CC) vs. LR(1) items

```
 \begin{array}{cccc} 1 & Goal \rightarrow List \\ 2 & List \rightarrow List \ Pair \\ 3 & & | \ Pair \\ 4 & Pair \rightarrow \underline{(\ Pair\ \underline{)}} \\ 5 & & | \underline{(\ \underline{)}} \end{array}
```

#### Recall:

LR(1) Items: 33 items

*Initial State*: [Goal → •List, eof]

**Desired Final State:** [Goal → List•, eof]

The canonical collection

[ Example of CC ]

 $\mathcal{CC} = \{ cc_0, cc_1, cc_2, \dots, cc_n \}$ 

denotes the set of valid <u>subset</u> states of a LR(1) parser.

- Each  $cc_i \in CC$   $(0 \le i \le n)$  is a set of *LR(1) items*.
- $\mathcal{CC} \subseteq \mathbb{P}(LR(1) \text{ items})$

 $|\mathcal{CC}|$ ?

 $|CC| \le 2^{|LR(1) \text{ items}|}$ 

- To model a LR(1) parser, we use techniques analogous to how an ε-NFA is converted into a DFA (subset construction and ε-closure).
- Analogies.
  - √ LR(1) items ≈ states of source NFA
  - $\checkmark$   $CC \approx subset$  states of target DFA

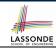

## Constructing CC: The closure Procedure (1)

```
1 ALGORITHM: closure
2 INPUT: CFG G = (V, \Sigma, R, S), a set S of LR(1) items
3 OUTPUT: a set of LR(1) items
4 PROCEDURE:
5 | lastS := S
6 while (lastS \neq S):
7 | lastS := S
8 | for [A \rightarrow \cdots \bullet \ C \ \delta, \ a] \in S:
9 | for C \rightarrow \gamma \in R:
10 | for b \in FIRST(\delta a):
11 | S := S \cup \{ [C \rightarrow \bullet \gamma, \ b] \}
12 return S
```

- **Line 8**:  $[A \rightarrow \cdots \bullet C \delta, a] \in s$  indicates that the parser's next task is to match  $C \delta$  with a lookahead symbol a.
- **Line 9**: Given: matching  $\gamma$  can reduce to C
- Line 10: Given:  $b \in FIRST(\delta a)$  is a valid lookahead symbol after reducing  $\gamma$  to C
- Line 11: Add a new item [  $C \rightarrow \bullet \gamma$ , b] into s.
- Line 6: Termination is guaranteed.
  - $\therefore$  Each iteration adds  $\geq 1$  item to s (otherwise *lastS*  $\neq s$  is *false*).

## Constructing CC: The closure Procedure (2.1) ASSONDE

```
 \begin{array}{cccc} 1 & Goal \rightarrow List \\ 2 & List \rightarrow List \ Pair \\ 3 & | \ Pair \\ 4 & Pair \rightarrow (\underline{\quad Pair \quad )} \\ 5 & | \ (\underline{\quad )} \end{array}
```

Calculate  $cc_0 = closure(\{ [Goal \rightarrow \bullet List, eof] \}).$ 

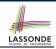

## Constructing CC: The *goto* Procedure (1)

```
1 ALGORITHM: golo
2 INPUT: a set S of LR(1) items, a symbol X
3 OUTPUT: a set of LR(1) items
4 PROCEDURE:
5 moved := \emptyset
6 for item \in S:
7 if item = [\alpha \rightarrow \beta \bullet X\delta, \text{ a}] then
8 moved := moved \cup \{ [\alpha \rightarrow \beta X \bullet \delta, \text{ a}] \}
9 end
10 return closure(moved)
```

**Line 7**: <u>Given</u>: item  $[\alpha \to \beta \bullet x\delta, a]$  (where x is the next to match) **Line 8**: Add  $[\alpha \to \beta x \bullet \delta, a]$  (indicating x is matched) to *moved* **Line 10**: Calculate and return *closure*(*moved*) as the "*next subset state*" from s with a "transition" x.

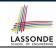

## Constructing CC: The *goto* Procedure (2)

```
 \begin{array}{cccc} 1 & Goal \rightarrow List \\ 2 & List \rightarrow List \ Pair \\ 3 & & | \ Pair \\ 4 & Pair \rightarrow \underline{(\ Pair\ \underline{)}} \\ 5 & & | \underline{(\ \underline{)}} \end{array}
```

```
 \mathbf{CC_0} = \left\{ \begin{matrix} [Goal \rightarrow \bullet List, \texttt{eof}] & [List \rightarrow \bullet List Pair, \texttt{eof}] & [List \rightarrow \bullet List Pair, \underline{\complement}] \\ [List \rightarrow \bullet Pair, \texttt{eof}] & [List \rightarrow \bullet Pair, \underline{\complement}] & [Pair \rightarrow \bullet \underline{\complement} \ Pair \underline{\complement}, \texttt{eof}] \\ [Pair \rightarrow \bullet \underline{\complement} \ Pair \underline{\complement}, \underline{\complement}] & [Pair \rightarrow \bullet \underline{\complement} \ \underline{\complement}, \texttt{eof}] & [Pair \rightarrow \bullet \underline{\complement} \ \underline{\complement}, \underline{\complement}] \end{matrix} \right\}
```

Calculate  $goto(cc_0, \cdot)$ .

["next state" from  $cc_0$  taking (]

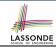

## Constructing CC: The Algorithm (1)

```
ALGORITHM: BuildC.C.
        INPUT: a grammar G = (V, \Sigma, R, S), goal production S \to S'
 3
        OUTPUT:
           (1) a set CC = \{cc_0, cc_1, \dots, cc_n\} where cc_i \subseteq G' \text{ s } LR(1) items
 5
           (2) a transition function
      PROCEDURE:
        cc_0 := closure(\{[S \rightarrow \bullet S', eof]\})
        CC := \{cc_0\}
        processed := \{cc_0\}
10
        lastCC := \emptyset
11
        while (lastCC \neq CC):
          lastCC := CC
13
          for cc_i \ s.t. \ cc_i \in CC \land cc_i \notin processed:
14
            processed := processed \cup \{cc_i\}
15
            for x s.t. [\cdots \rightarrow \cdots \bullet x \dots] \in CC_i
16
               temp := aoto(cc_i, x)
17
              if temp \notin CC then
18
                CC := CC \cup \{temp\}
19
               end
20
               \delta := \delta \cup (cc_i, x, temp)
```

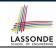

## Constructing CC: The Algorithm (2.1)

```
\begin{array}{ccc}
1 & Goal \rightarrow List \\
2 & List \rightarrow List Pair \\
3 & | Pair \\
4 & Pair \rightarrow (\underline{Pair}) \\
5 & | (\underline{)}
\end{array}
```

- Calculate  $\mathcal{CC} = \{cc_0, cc_1, \dots, cc_{11}\}$
- Calculate the transition function  $\delta : \mathcal{CC} \times (\Sigma \cup V) \to \mathcal{CC}$

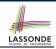

## Constructing CC: The Algorithm (2.2)

#### Resulting transition table:

| Iteration | Item                | Goal   | List   | Pair            | <u>(</u>             | <u>)</u>                            | eof    |
|-----------|---------------------|--------|--------|-----------------|----------------------|-------------------------------------|--------|
| 0         | $cc_0$              | Ø      | $cc_1$ | $CC_2$          | CC <sub>3</sub>      | Ø                                   | Ø      |
| 1         | CC <sub>1</sub>     | Ø<br>Ø | Ø<br>Ø | CC <sub>4</sub> | CC <sub>3</sub>      | Ø<br>Ø                              | Ø<br>Ø |
|           | $CC_2$              | Ø      | Ø      | CC <sub>5</sub> | cc <sub>6</sub>      | CC <sub>7</sub>                     | Ø      |
| 2         | $CC_4$              | Ø      | Ø      | Ø               | Ø                    | Ø                                   | Ø      |
|           | CC <sub>5</sub>     | Ø<br>Ø | Ø<br>Ø | Ø<br>CC9        | Ø<br>CC <sub>6</sub> | CC <sub>8</sub><br>CC <sub>10</sub> | Ø<br>Ø |
|           | CC <sub>7</sub>     | Ø      | Ø      | Ø               | Ø                    | Ø                                   | Ø      |
| 3         | $cc_8$              | Ø      | Ø      | Ø               | Ø                    | Ø                                   | Ø      |
|           | $CC_9$<br>$CC_{10}$ | Ø<br>Ø | Ø<br>Ø | Ø<br>Ø          | Ø<br>Ø               | CC <sub>11</sub>                    | Ø<br>Ø |
| 4         | $cc_{11}$           | Ø      | Ø      | Ø               | Ø                    | Ø                                   | Ø      |

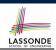

## Constructing CC: The Algorithm (2.3)

#### Resulting DFA for the parser:

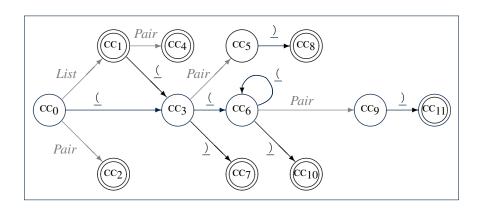

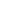

## Constructing CC: The Algorithm (2.4.1)

## LASSONDE SCHOOL OF ENGINEERING

#### Resulting canonical collection CC:

[ Def. of  $\mathcal{CC}$  ]

81 of 96

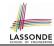

## **Constructing** *Action* and *Goto* **Tables** (1)

```
ALGORITHM: BuildActionGotoTables
        INPUT:
          (1) a grammar G = (V, \Sigma, R, S)
          (2) goal production S \to S'
          (3) a canonical collection CC = \{cc_0, cc_1, \dots, cc_n\}
           (4) a transition function \delta: \mathcal{CC} \times \Sigma \to \mathcal{CC}
        OUTPUT: Action Table & Goto Table
      PROCEDURE ·
        for CC_i \in CC:
10
          for item ∈ cc;:
11
            if item = [A \rightarrow \beta \bullet x\gamma, a] \land \delta(cc_i, x) = cc_i then
12
              Action[i, x] := shift j
            elseif item = [A \rightarrow \beta \bullet, a] then
13
14
               Action[i, a] := reduce A \rightarrow \beta
            elseif item = [S \rightarrow S' \bullet, eof] then
15
              Action[i, eof] := accept
16
17
             end
18
          for v \in V:
19
            if \delta(cc_i, v) = cc_i then
20
               Goto[i, V] = i
21
             end
```

- L12, 13: Next valid step in discovering A is to match terminal symbol x.
- **L14, 15**: Having recognized  $\beta$ , if current word matches lookahead a, reduce  $\beta$  to A.
- o L16, 17: Accept if input exhausted and what's recognized reducible to start var. S.
- L20, 21: Record consequence of a reduction to non-terminal v from state i

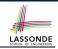

## **Constructing** *Action* **and** *Goto* **Tables** (2)

#### Resulting **Action** and **Goto** tables:

|       | _                   |          |          |                   |      |  |
|-------|---------------------|----------|----------|-------------------|------|--|
|       | Action <b>Table</b> |          |          | Goto <b>Table</b> |      |  |
| State | eof                 | <u>(</u> | <u>)</u> | List              | Pair |  |
| 0     |                     | s 3      |          | 1                 | 2    |  |
| 1     | acc                 | s 3      |          |                   | 4    |  |
| 2     | r 3                 | r 3      |          |                   |      |  |
| 3     |                     | s 6      | s 7      |                   | 5    |  |
| 4     | r 2                 | r 2      |          |                   |      |  |
| 5     |                     |          | s 8      |                   |      |  |
| 6     |                     | s 6      | s 10     |                   | 9    |  |
| 7     | r 5                 | r 5      |          |                   |      |  |
| 8     | r 4                 | r 4      |          |                   |      |  |
| 9     |                     |          | s 11     |                   |      |  |
| 10    |                     |          | r 5      |                   |      |  |
| 11    |                     |          | r 4      |                   |      |  |

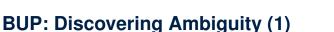

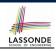

| 1 | Goal | $\rightarrow$ | Stmt                                      |
|---|------|---------------|-------------------------------------------|
| 2 | Stmt | $\rightarrow$ | if expr then <i>Stmt</i>                  |
| 3 |      |               | if expr then <i>Stmt</i> else <i>Stmt</i> |
| 4 |      |               | assign                                    |

- Calculate  $\mathcal{CC} = \{cc_0, cc_1, \dots, \}$
- Calculate the transition function  $\delta : \mathcal{CC} \times \Sigma \to \mathcal{CC}$

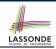

## **BUP: Discovering Ambiguity (2.1)**

#### Resulting transition table:

|   | Item      | Goal | Stmt      | if     | expr      | then      | else      | assign          | eof |
|---|-----------|------|-----------|--------|-----------|-----------|-----------|-----------------|-----|
| 0 | $cc_0$    | Ø    | $cc_1$    | $cc_2$ | Ø         | Ø         | Ø         | CC <sub>3</sub> | Ø   |
| 1 | $cc_1$    | Ø    | Ø         | Ø      | Ø         | Ø         | Ø         | Ø               | Ø   |
|   | $CC_2$    | Ø    | Ø         | Ø      | $CC_4$    | Ø         | Ø         | Ø               | Ø   |
|   | $CC_3$    | Ø    | Ø         | Ø      | Ø         | Ø         | Ø         | Ø               | Ø   |
| 2 | $CC_4$    | Ø    | Ø         | Ø      | Ø         | $CC_5$    | Ø         | Ø               | Ø   |
| 3 | $CC_5$    | Ø    | $cc_6$    | CC7    | Ø         | Ø         | Ø         | CC8             | Ø   |
| 4 | $CC_6$    | Ø    | Ø         | Ø      | Ø         | Ø         | CC9       | Ø               | Ø   |
|   | $CC_7$    | Ø    | Ø         | Ø      | $CC_{10}$ | Ø         | Ø         | Ø               | Ø   |
|   | $CC_8$    | Ø    | Ø         | Ø      | Ø         | Ø         | Ø         | Ø               | Ø   |
| 5 | $CC_9$    | Ø    | $cc_{11}$ | $cc_2$ | Ø         | Ø         | Ø         | $cc_3$          | Ø   |
|   | $cc_{10}$ | Ø    | Ø         | Ø      | Ø         | $cc_{12}$ | Ø         | Ø               | Ø   |
| 6 | $cc_{11}$ | Ø    | Ø         | Ø      | Ø         | Ø         | Ø         | Ø               | Ø   |
|   | $cc_{12}$ | Ø    | $cc_{13}$ | CC7    | Ø         | Ø         | Ø         | CC8             | Ø   |
| 7 | $cc_{13}$ | Ø    | Ø         | Ø      | Ø         | Ø         | $cc_{14}$ | Ø               | Ø   |
| 8 | $cc_{14}$ | Ø    | $cc_{15}$ | CC7    | Ø         | Ø         | Ø         | CC8             | Ø   |
| 9 | $CC_{15}$ | Ø    | Ø         | Ø      | Ø         | Ø         | Ø         | Ø               | Ø   |

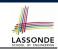

## **BUP: Discovering Ambiguity (2.2.1)**

#### Resulting canonical collection CC:

$$cc_0 = \begin{bmatrix} [Goal \rightarrow \bullet Simt, eof] & [Simt \rightarrow \bullet if expr then Simt, eof] \\ [Simt \rightarrow \bullet assign, eof] & [Simt \rightarrow \bullet if expr then Simt, eof] \end{bmatrix}$$

$$cc_2 = \begin{bmatrix} [Simt \rightarrow if \bullet expr then Simt, eof], \\ [Simt \rightarrow if \bullet expr then Simt else Simt, eof] \end{bmatrix}$$

$$cc_4 = \begin{bmatrix} [Simt \rightarrow if expr \bullet then Simt, eof], \\ [Simt \rightarrow if expr \bullet then Simt, eof], \\ [Simt \rightarrow if expr \bullet then Simt, eof], \\ [Simt \rightarrow if expr then Simt, eof, else], \\ [Simt \rightarrow if expr then Simt, eof, else], \\ [Simt \rightarrow if expr th$$

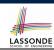

## **BUP: Discovering Ambiguity (2.2.2)**

#### Resulting canonical collection CC:

$$CC_8 = \{[Stmt \rightarrow assign \bullet, \{eof, else\}]\}$$

$$\mathbf{cc_{10}} = \begin{cases} [\mathit{Stmt} \rightarrow \mathsf{if} \; \mathsf{expr} \; \bullet \; \mathsf{then} \; \mathit{Stmt}, \{\mathsf{eof}, \mathsf{else}\}], \\ [\mathit{Stmt} \rightarrow \mathsf{if} \; \mathsf{expr} \; \bullet \; \mathsf{then} \; \mathit{Stmt} \; \mathsf{else} \; \mathit{Stmt}, \{\mathsf{eof}, \mathsf{else}\}] \end{cases}$$

$$\begin{aligned} & \text{CC}_{12} = \\ & \text{[$Stmt \rightarrow $if expr then} \bullet \textit{Stmt}, \{eof, else\}], \\ & \text{[$Stmt \rightarrow $eif expr then} \bullet \textit{Stmt} = lse \textit{Stmt}, \{eof, else\}], \\ & \text{[$Stmt \rightarrow $eif expr then Stmt} = lse \textit{Stmt}, \{eof, else\}], \\ & \text{[$Stmt \rightarrow $eif expr then Stmt} = lse \textit{Stmt}, \{eof, else\}], \\ & \text{[$Stmt \rightarrow $eassign, \{eof, else\}]} \end{aligned}$$

$$\mathbf{CC}_{14} = \begin{cases} [\mathit{Stmt} \rightarrow \mathsf{if} \; \mathsf{expr} \; \mathsf{then} \; \mathit{Stmt} \; \mathsf{else} \bullet \; \mathit{Stmt}, \{\mathsf{eof}, \mathsf{else}\}], \\ [\mathit{Stmt} \rightarrow \bullet \; \mathsf{if} \; \mathsf{expr} \; \mathsf{then} \; \mathit{Stmt}, \{\mathsf{eof}, \mathsf{else}\}], \\ [\mathit{Stmt} \rightarrow \bullet \; \mathsf{if} \; \mathsf{expr} \; \mathsf{then} \; \mathit{Stmt} \; \mathsf{else} \; \mathit{Stmt}, \{\mathsf{eof}, \mathsf{else}\}], \\ [\mathit{Stmt} \rightarrow \bullet \; \mathsf{assign}, \{\mathsf{eof}, \mathsf{else}\}] \end{cases}$$

$$cc_9 = \begin{cases} [\mathit{Stmt} \rightarrow \text{if expr then } \mathit{Stmt} \text{ else } \bullet \mathit{Stmt}, \text{eof}], \\ [\mathit{Stmt} \rightarrow \bullet \text{ if expr then } \mathit{Stmt}, \text{eof}], \\ [\mathit{Stmt} \rightarrow \bullet \text{ if expr then } \mathit{Stmt} \text{ else } \mathit{Stmt}, \text{eof}], \\ [\mathit{Stmt} \rightarrow \bullet \text{ assign,eof}] \end{cases}$$

$$\mathrm{CC}_{11} = \{ [\mathit{Stmt} o \mathrm{if} \ \mathrm{expr} \ \mathrm{then} \ \mathit{Stmt} \ \mathrm{else} \ \mathit{Stmt} \ \bullet, \mathrm{eof}] \}$$

$$cc_{13} = \begin{cases} [\mathit{Stmt} \to \mathsf{if} \; \mathsf{expr} \; \mathsf{then} \; \mathit{Stmt} \; \bullet \; , \{\mathsf{eof}, \mathsf{else}\}], \\ [\mathit{Stmt} \to \mathsf{if} \; \mathsf{expr} \; \mathsf{then} \; \mathit{Stmt} \; \bullet \; \mathsf{else} \; \mathit{Stmt}, \{\mathsf{eof}, \mathsf{else}\}] \end{cases}$$

## **BUP: Discovering Ambiguity (3)**

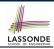

Consider cc<sub>13</sub>

$$\mathbf{CC}_{13} = \begin{cases} [\mathit{Stmt} \rightarrow \text{if expr then } \mathit{Stmt} \bullet , \{\text{eof}, \text{else}\}], \\ [\mathit{Stmt} \rightarrow \text{if expr then } \mathit{Stmt} \bullet \text{else } \mathit{Stmt}, \{\text{eof}, \text{else}\}] \end{cases}$$

Q. What does it mean if the current word to consume is else?

**A**. We can either **shift** (then expecting to match another *Stmt*) or **reduce** to a *Stmt*.

Action[13, else] cannot hold shift and reduce simultaneously.

- ⇒ This is known as the *shift-reduce conflict*.
- Consider another scenario:

$$cc_i = \left\{ \begin{array}{l} [A \to \gamma \delta \bullet, a], \\ [B \to \gamma \delta \bullet, a] \end{array} \right\}$$

Q. What does it mean if the current word to consume is a?

**A**. We can either **reduce** to A or **reduce** to B.

**Action**[i, a] cannot hold A and B simultaneously.

⇒ This is known as the reduce-reduce conflict.

# Index (1) LASSOND EXICL OF PRINTERS

Parser in Context

**Context-Free Languages: Introduction** 

CFG: Example (1.1)

CFG: Example (1.2)

CFG: Example (1.2)

CFG: Example (2)

CFG: Example (3)

CFG: Example (4)

CFG: Example (5.1) Version 1

CFG: Example (5.2) Version 1

CFG: Example (5.3) Version 1

89 of 96

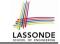

## Index (2)

CFG: Example (5.4) Version 1

CFG: Example (5.5) Version 2

CFG: Example (5.6) Version 2

CFG: Example (5.7) Version 2

**CFG: Formal Definition (1)** 

CFG: Formal Definition (2): Example

CFG: Formal Definition (3): Example

Regular Expressions to CFG's

DFA to CFG's

**CFG: Leftmost Derivations (1)** 

**CFG: Rightmost Derivations (1)** 

90 of 96

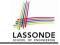

## Index (3)

**CFG: Leftmost Derivations (2)** 

**CFG: Rightmost Derivations (2)** 

**CFG: Parse Trees vs. Derivations (1)** 

CFG: Parse Trees vs. Derivations (2)

**CFG: Ambiguity: Definition** 

CFG: Ambiguity: Exercise (1)

CFG: Ambiguity: Exercise (2.1)

CFG: Ambiguity: Exercise (2.2)

CFG: Ambiguity: Exercise (2.3)

**Discovering Derivations** 

**TDP: Discovering Leftmost Derivation** 

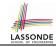

### Index (4)

TDP: Exercise (1)

TDP: Exercise (2)

Left-Recursions (LF): Direct vs. Indirect

**TDP: (Preventively) Eliminating LRs** 

CFG: Eliminating  $\epsilon$ -Productions (1)

CFG: Eliminating  $\epsilon$ -Productions (2)

**Backtrack-Free Parsing (1)** 

The first Set: Definition

The first Set: Examples

Computing the first Set

Computing the first Set: Extension

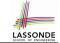

## Index (5)

**Extended first Set: Examples** 

Is the first Set Sufficient?

The follow Set: Examples

Computing the follow Set

**Backtrack-Free Grammar** 

TDP: Lookahead with One Symbol

**Backtrack-Free Grammar: Exercise** 

**Backtrack-Free Grammar: Left-Factoring** 

Left-Factoring: Exercise

**TDP: Terminating and Backtrack-Free** 

**Backtrack-Free Parsing (2.1)** 

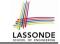

## Index (6)

**Backtrack-Free Parsing (2.2)** 

LL(1) Parser: Exercise

**BUP: Discovering Rightmost Derivation** 

**BUP: Discovering Rightmost Derivation (1)** 

**BUP: Discovering Rightmost Derivation (2)** 

**BUP: Example Tracing (1)** 

**BUP: Example Tracing (2.1)** 

**BUP: Example Tracing (2.2)** 

**BUP: Example Tracing (2.3)** 

LR(1) Items: Definition

LR(1) Items: Scenarios

94 of 96

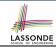

## Index (7)

LR(1) Items: Example (1.1)

LR(1) Items: Example (1.2)

LR(1) Items: Example (1.3)

LR(1) Items: Example (2)

Canonical Collection (CC) vs. LR(1) items

Constructing CC: The closure Procedure (1)

Constructing CC: The closure Procedure (2.1)

Constructing CC: The *goto* Procedure (1)

Constructing CC: The goto Procedure (2)

Constructing  $\mathcal{CC}$ : The Algorithm (1)

Constructing CC: The Algorithm (2.1)

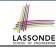

## Index (8)

Constructing CC: The Algorithm (2.2)

Constructing CC: The Algorithm (2.3)

Constructing CC: The Algorithm (2.4)

**Constructing** *Action* and *Goto* **Tables** (1)

Constructing Action and Goto Tables (2)

**BUP: Discovering Ambiguity (1)** 

**BUP: Discovering Ambiguity (2.1)** 

**BUP: Discovering Ambiguity (2.2.1)** 

**BUP: Discovering Ambiguity (2.2.2)** 

**BUP: Discovering Ambiguity (3)**